## **Tarjeta universitaria:**

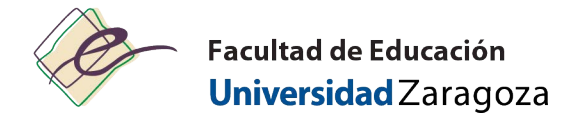

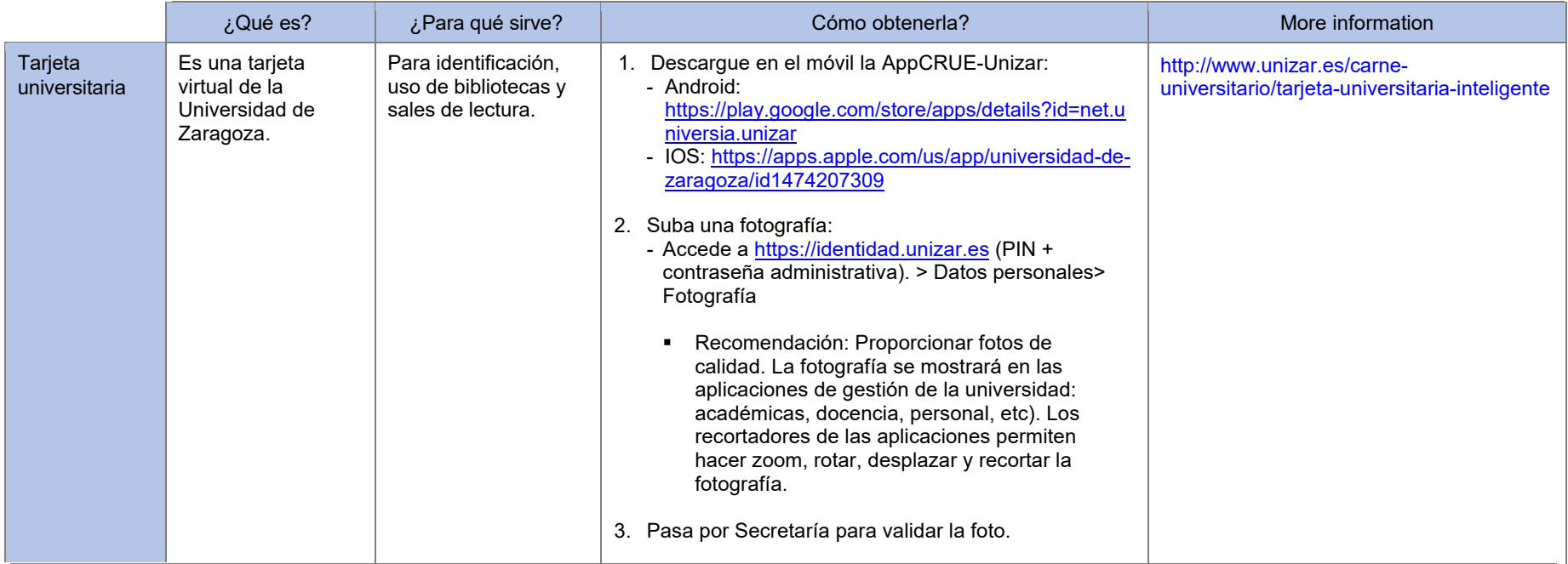

## **IMPORTANTE PARA SUBIR LA FOTOGRAFÍA**

A partir del 15 de Septiembre de 2022 y hasta el 7 de Octubre, de lunes a viernes de 9:00 a 13:00, los pasos 2 y 3 se podrán realizar, también, en alguno de los dos puntos de captura y validación automática de foto que Banco Santander pone a disposición del estudiantado de la Universidad de Zaragoza para facilitar este proceso:

- Campus San Francisco Edificio Interfacultades (vestíbulo planta baja).
- Campus Río Ebro Oficina del Banco Santander.